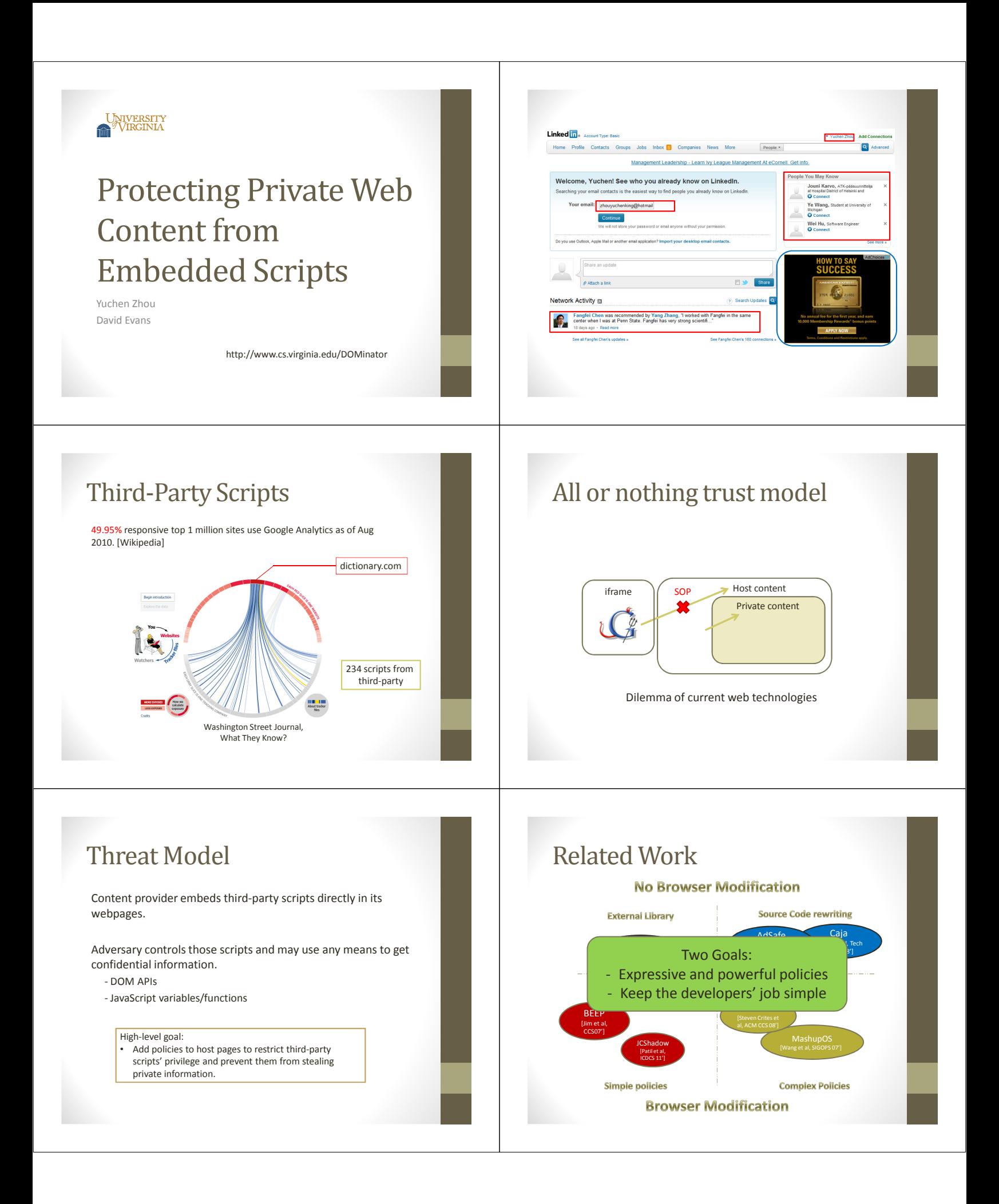

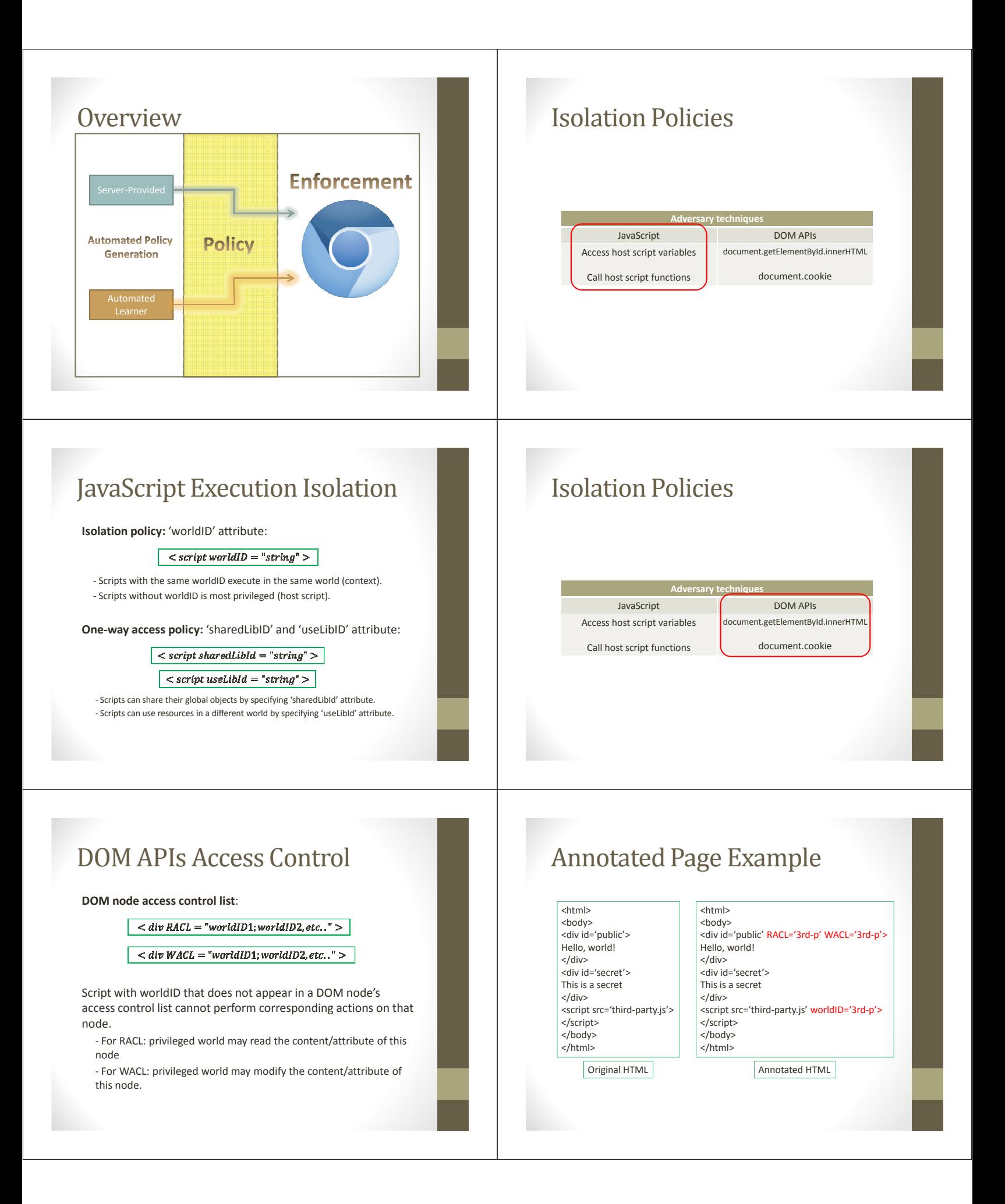

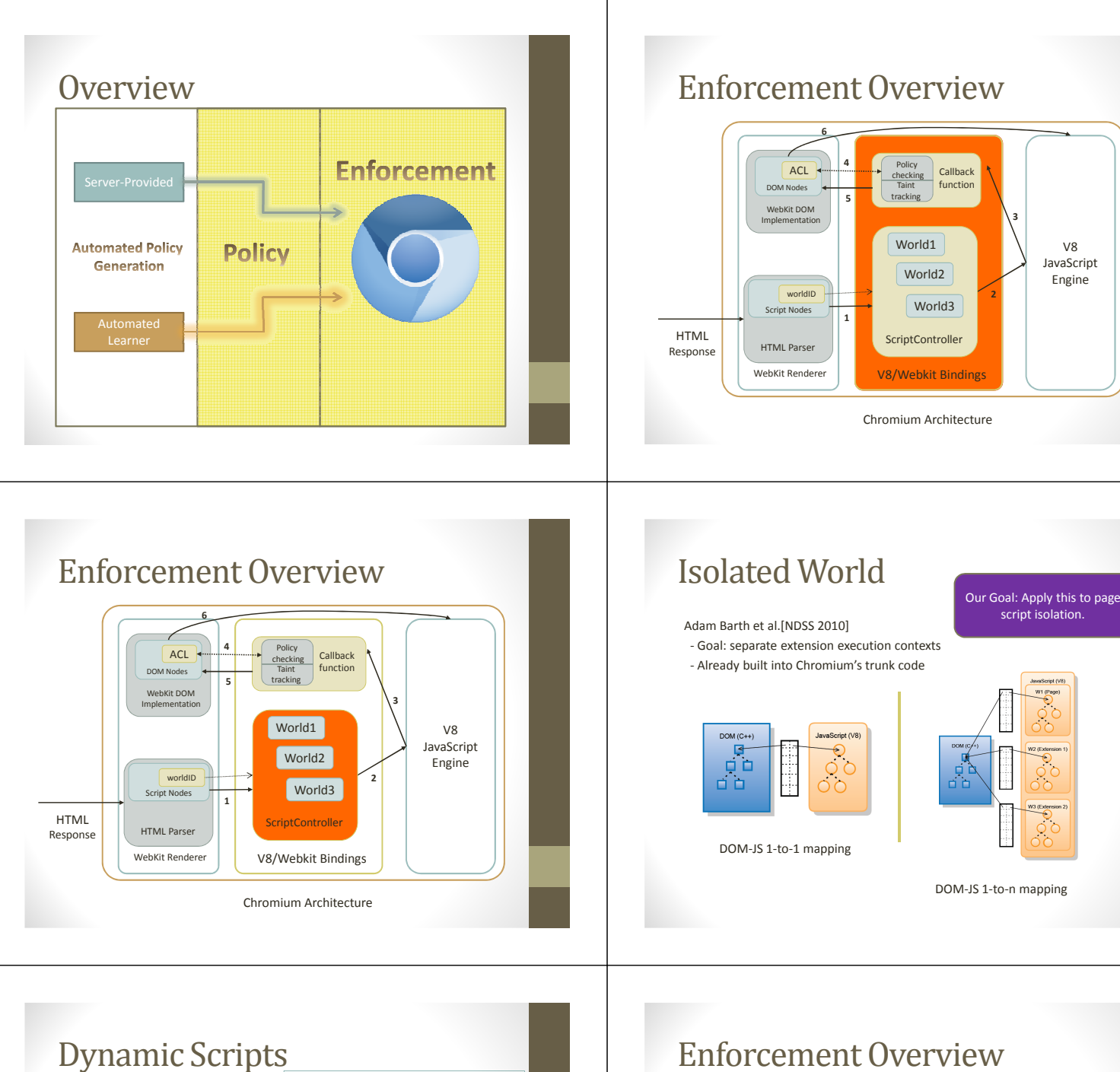

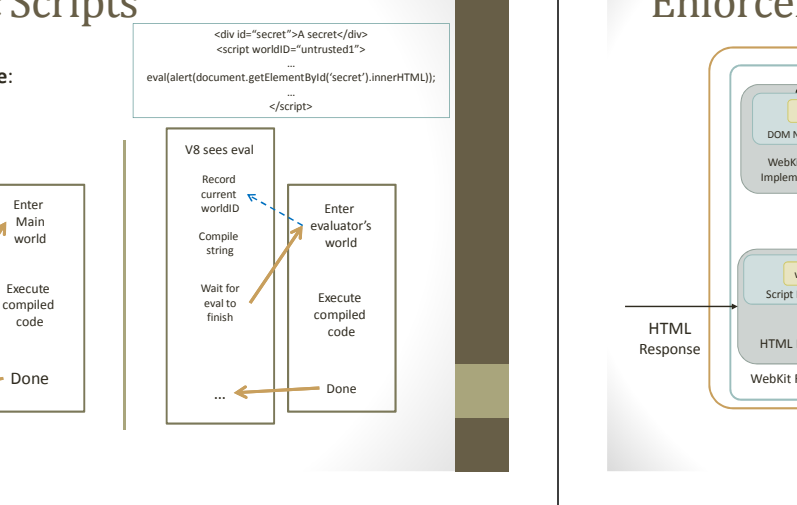

**An eval() example**:

V8 sees eval

Compile string

Wait for eval to finish

…

code

Enter Main world

Done

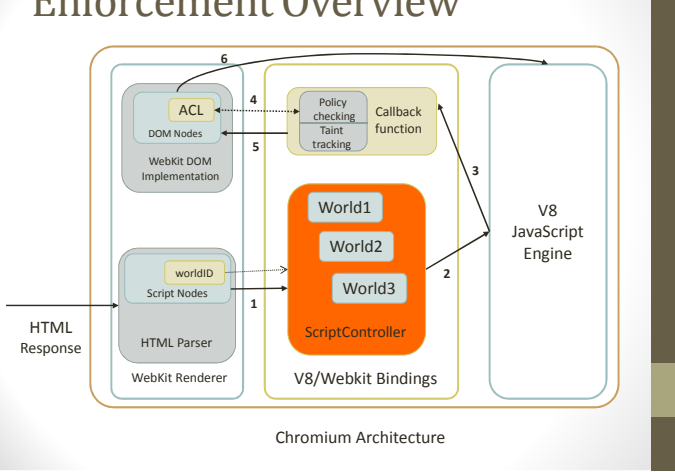

V8 JavaScript Engine

script isolation.

**2**

**3**

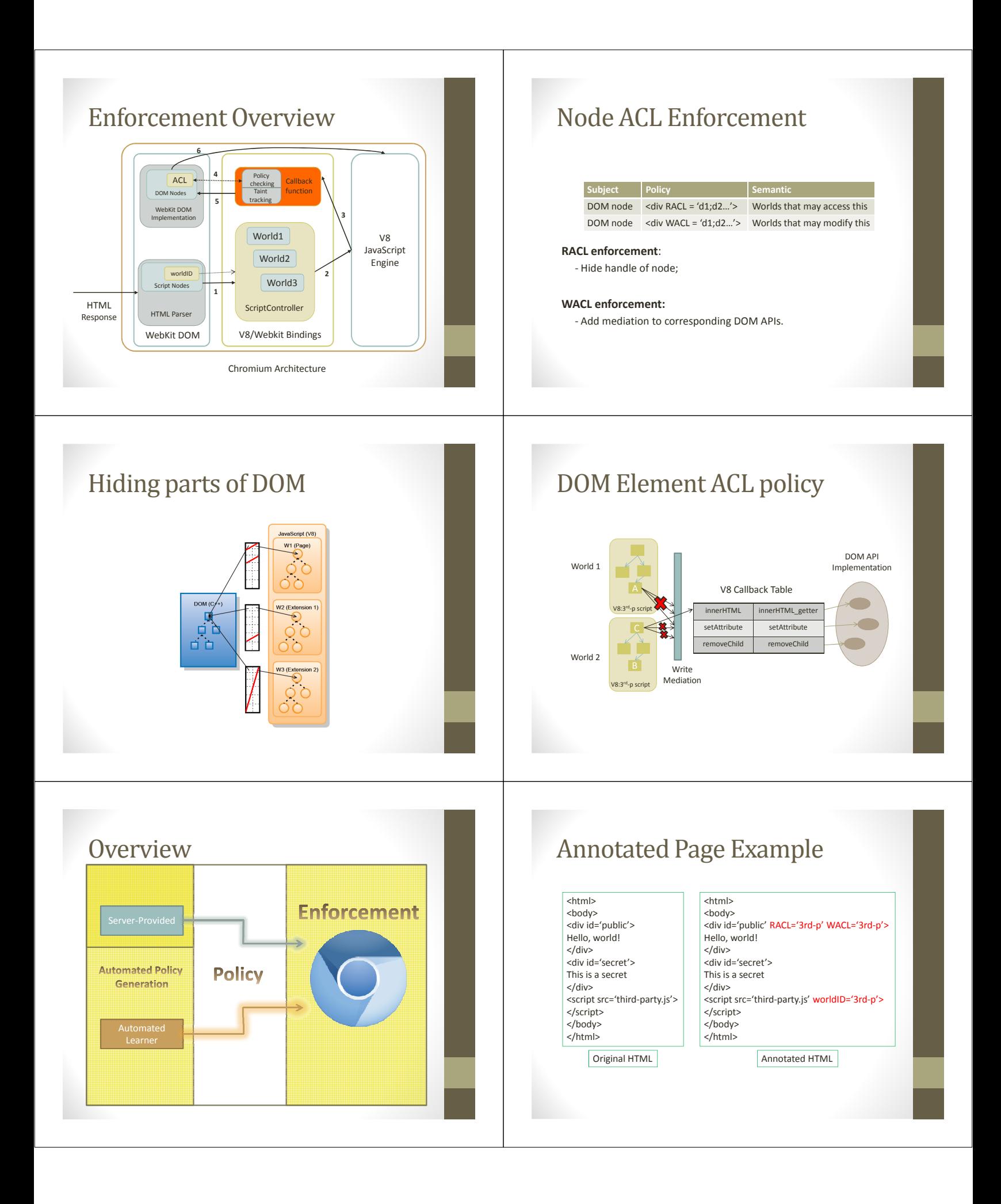

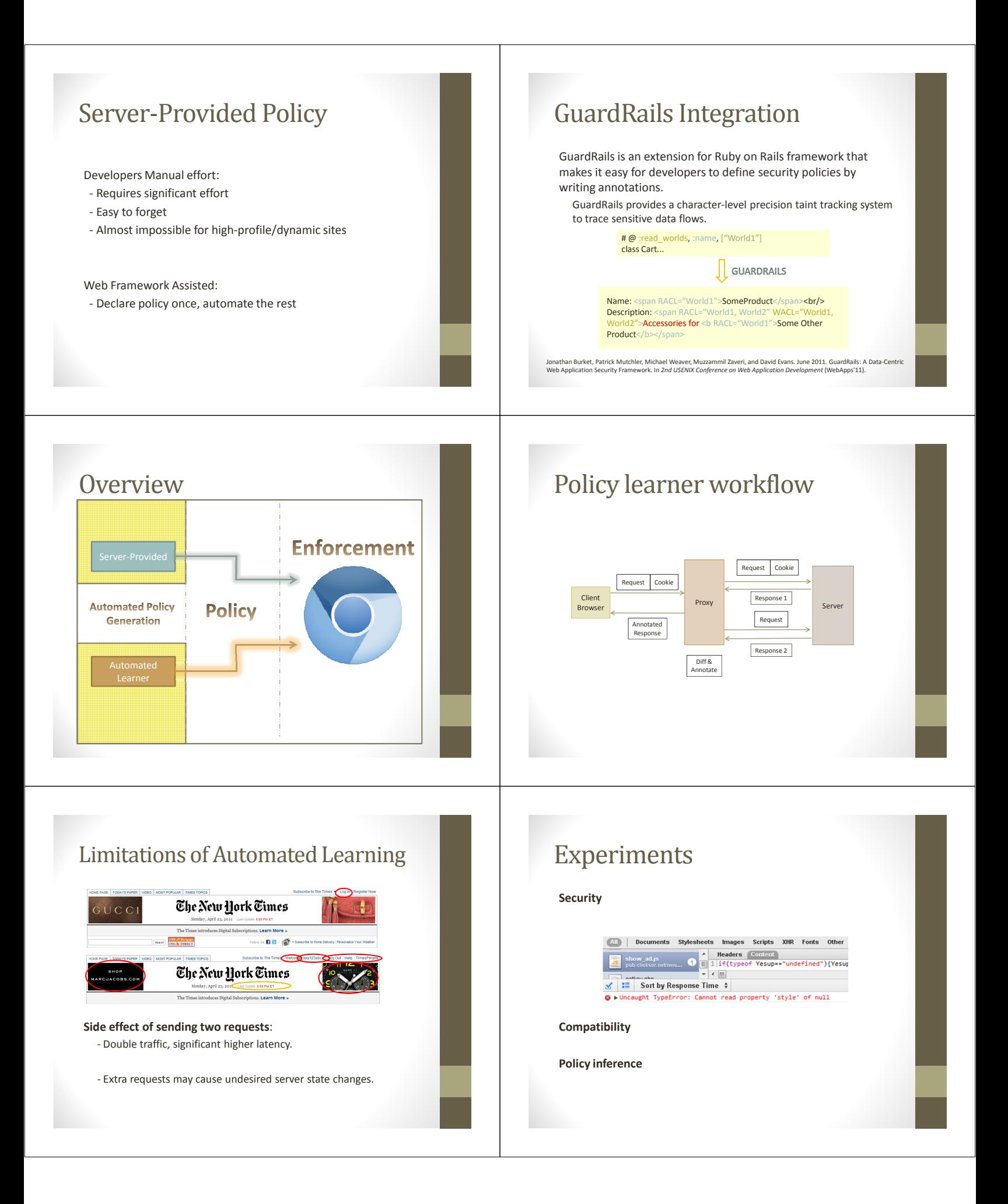

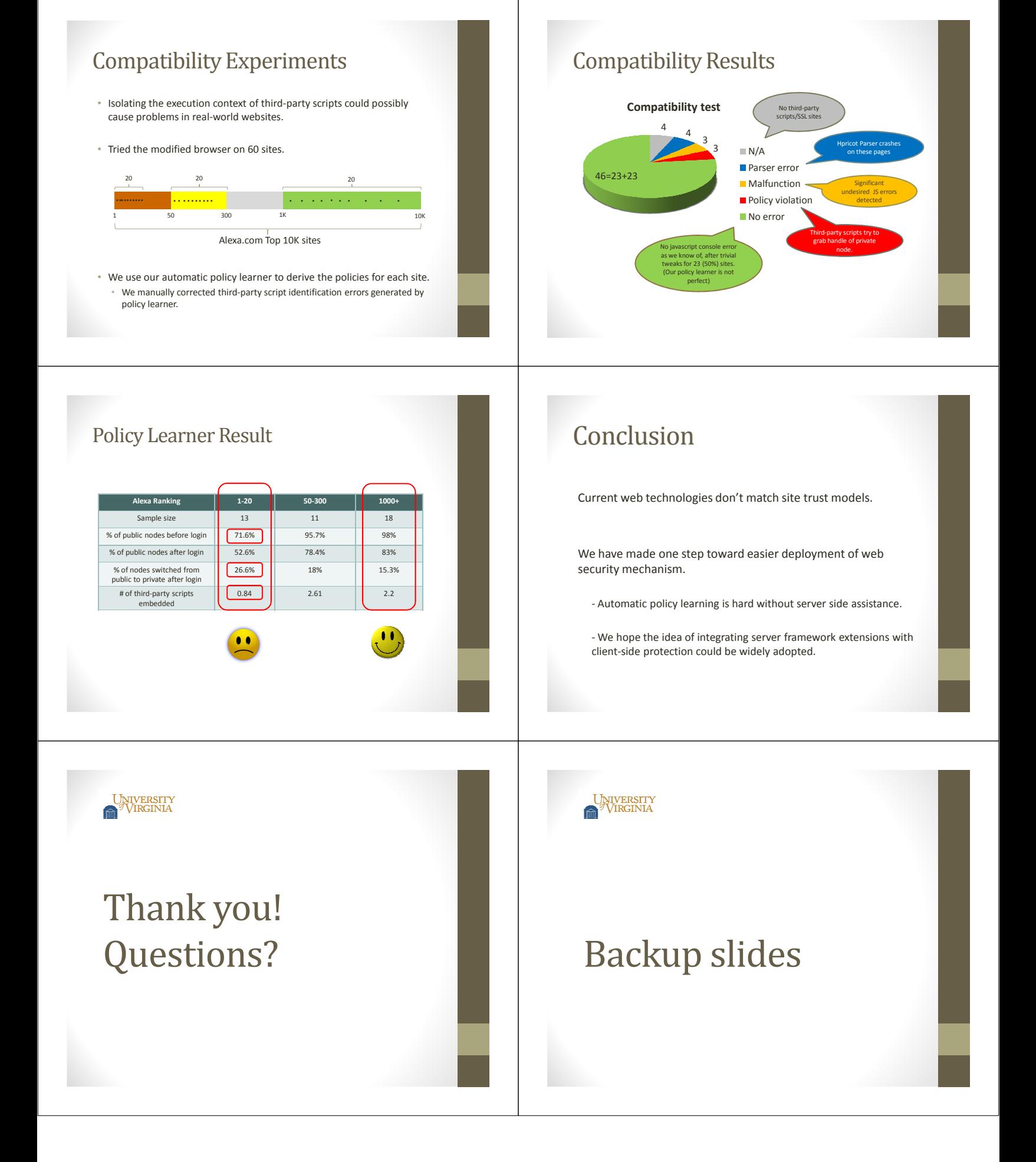

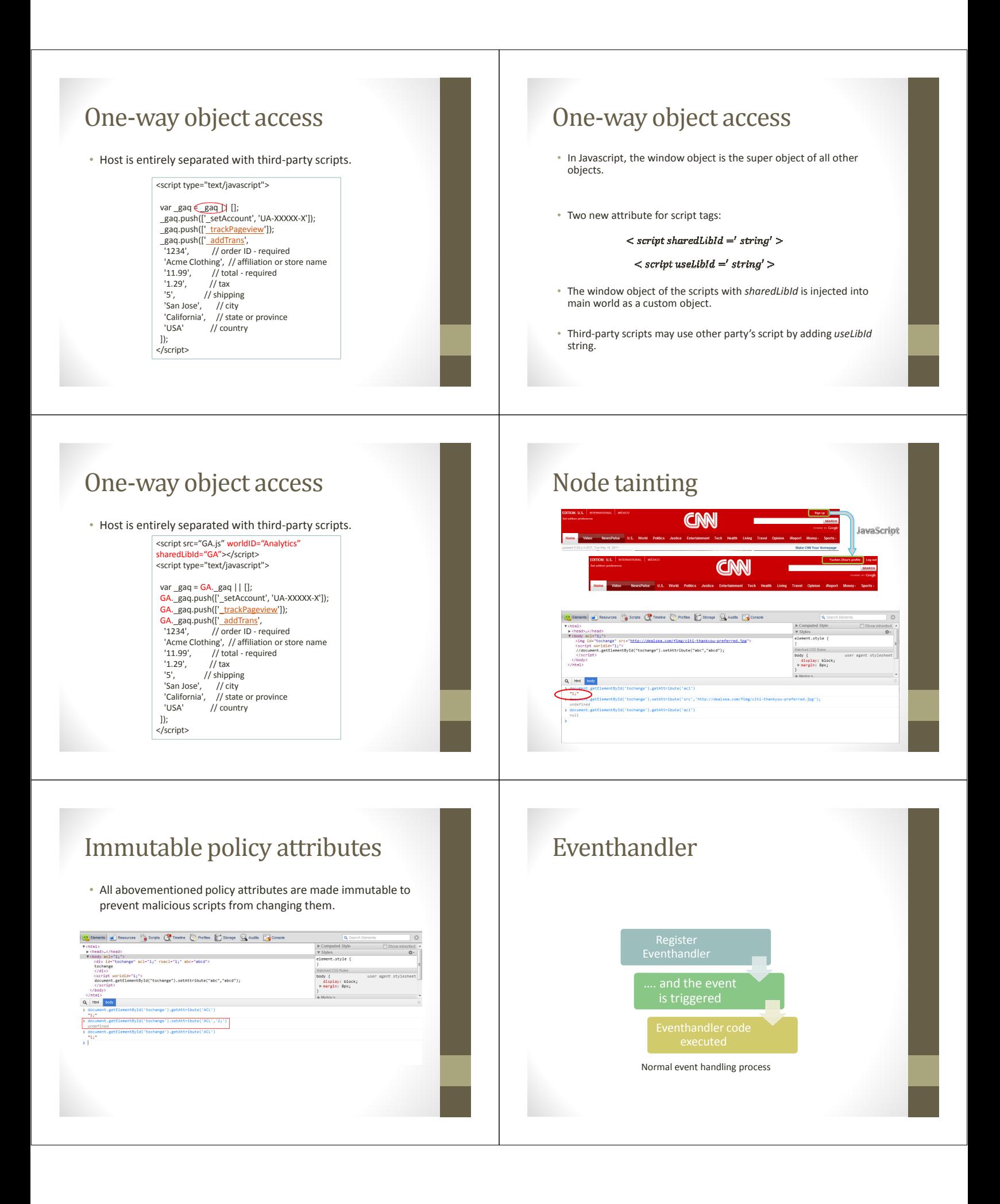

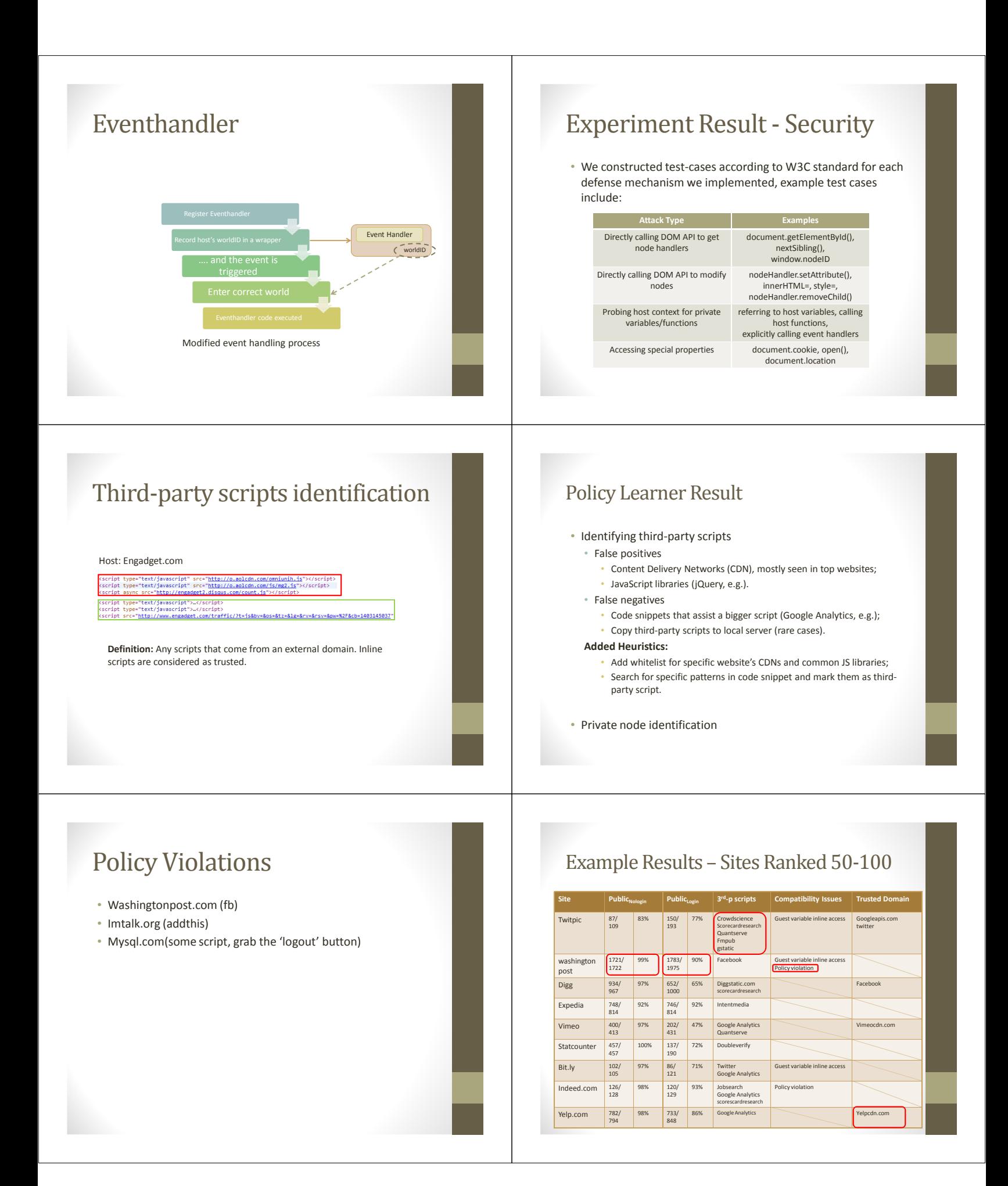

## References

- [1] Google Analytics market share. http://metricmail.tumblr.com/post/904126172/googleanalytics-market-share
- [2] What they know. http://blogs.wsj.com/wtk/
- [3] Adam Barth, Adrienne Porter Felt, Prateek Saxena, and Aaron Boodman. Protecting Browsers from Extension Vulnerabilities. In 17th Network and Distributed System Security Symposium, 2010.